· · 2000

# OLE 自动化在变形监测中的应用\*

## 杨海军 俞光鸿 王萧寒

(国家电力公司北京勘测设计研究院测量室,北京100024)

[摘 要] 本文对 OLE 自动化技术在变形监测中的应用问题进行了探讨,运用 VB5.0 与 Word97 之间的动态链接,实现了对变形监测报告的自动、智能生成。

[关键词] OLE 自动化 宏语言 变形监测

 $\left[\bigoplus \bigoplus \bigoplus$  무231.5

### 一、概述

近年来,随着计算机软件、硬件技术的不断 提高,有关变形监测方面的软件也越来越向自 动化、智能化方向发展。变形监测软件的自动化 和智能化包括外业数据采集的自动化、智能化, 内业数据处理的自动化、智能化等。OLE 自动 化技术的出现,使得智能、自动生成变形监测分 析报告成为了现实,极大地提高了工作效率。

## 三、开发初衷

在当今字处理软件的国内用户群中,使用 Word97 的用户占着相当大的比例, 不仅因其 简单易学,更由于它内置了 VBA 开发语言,使 得用户可以通过编程,将许多重复、机械的繁琐 操作简化,从而提高工作效率。

 $\Box$ , OLE 自动化技术

OLE 代表 Object Linking and Embedding (对象链接和嵌入),是为了将微软家族的产品 集成起来而引入的一种方法。支持OLE 的应用 程序 允 许 用 户 在 一 个 程 序 中 使 用 另 外 一 个 程 序,而且可以不使用原有程序的界面。

现在,越来越多的软件开发平台支持 OLE 自动化技术, 微软的程序设计语言 VB 无疑是 做得最好的一个,它不仅支持自己家族的产品 (如 Excel、Word、Outlook 等的宏语言), 还支 持他人的产品,如在工程设计领域使用最为广 泛的 ACAD14 及其 ACAD2000 等。利用该技 术,程序设计人员可以交叉使用程序的宏,把面 向对象的编程语言和图形处理软件、表格处理

笔者是从事大坝安全监测工作的,整天与 数字、文字打交道。平时不仅要处理外业数据, 还要对数据进行分析、总结形成文字性的报告 (如月报、季报和年报等),其中有许多有规律的 工作完全可以通过电脑编程实现,如自动生成 报表、图形和报告等。鉴于此,我们在不断的实 践和学习中投入了大量的精力并已经在内业数 据自动化、智能化处理方面取得初步成效,改变 了传统的作业方式,使工作效率成倍提高。

四、OLE 自动化的实现

下面我们来说明 Word 的对象模块使用方 法及其属性的使用方法。

我 们 在 应 用 程 序 开 发 平 台, 如 VB5. 0 与 Word97 之间建立动态链接。首先必须通过定 义、初始化对象获得 OLE 对象,然后通过该对 象来对 Word97 发送宏指令,如定义字体和颜 色、保存和打印文档等。

## 软件和字处理软件有机结合起来, 编制出符合

## 用户要求的应用软件。

## $1$ 、首先创建 Word8. 0 对象库的引用

 $\left[$ 收稿日期 $\right]$ 2000-04-24

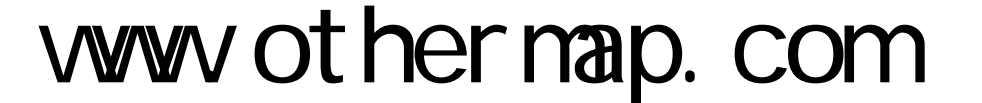

Set  $AppWord = GetObject('Word. Appli$ cation")

Set AppWord=CreateObject("Word. Application")

On Error Resume Next

## $Size = 12$ '设置字体 ThisDoc. ActiveWindow. Selection. Font.

## 六、结束语

(1)欲实现本文所举实例的功能,计算机中

## ColorIndex=wdRed '将字体颜色设置为红色

If AppWord Is Nothing Then

If AppWord Is Nothing Then

MsgBox"不能启动 Word,程序将结束。"

End

End If

End If

AppWord. Visible=False '使 Word 不可 见,如为 True,则可见

Set ThisDoc = New Word. Document ' $\mathfrak{H}$ 建新文档

ThisDoc. Activate '使新创建的文档成为 可操作的文档

4.4 设置字体、颜色,写入文体

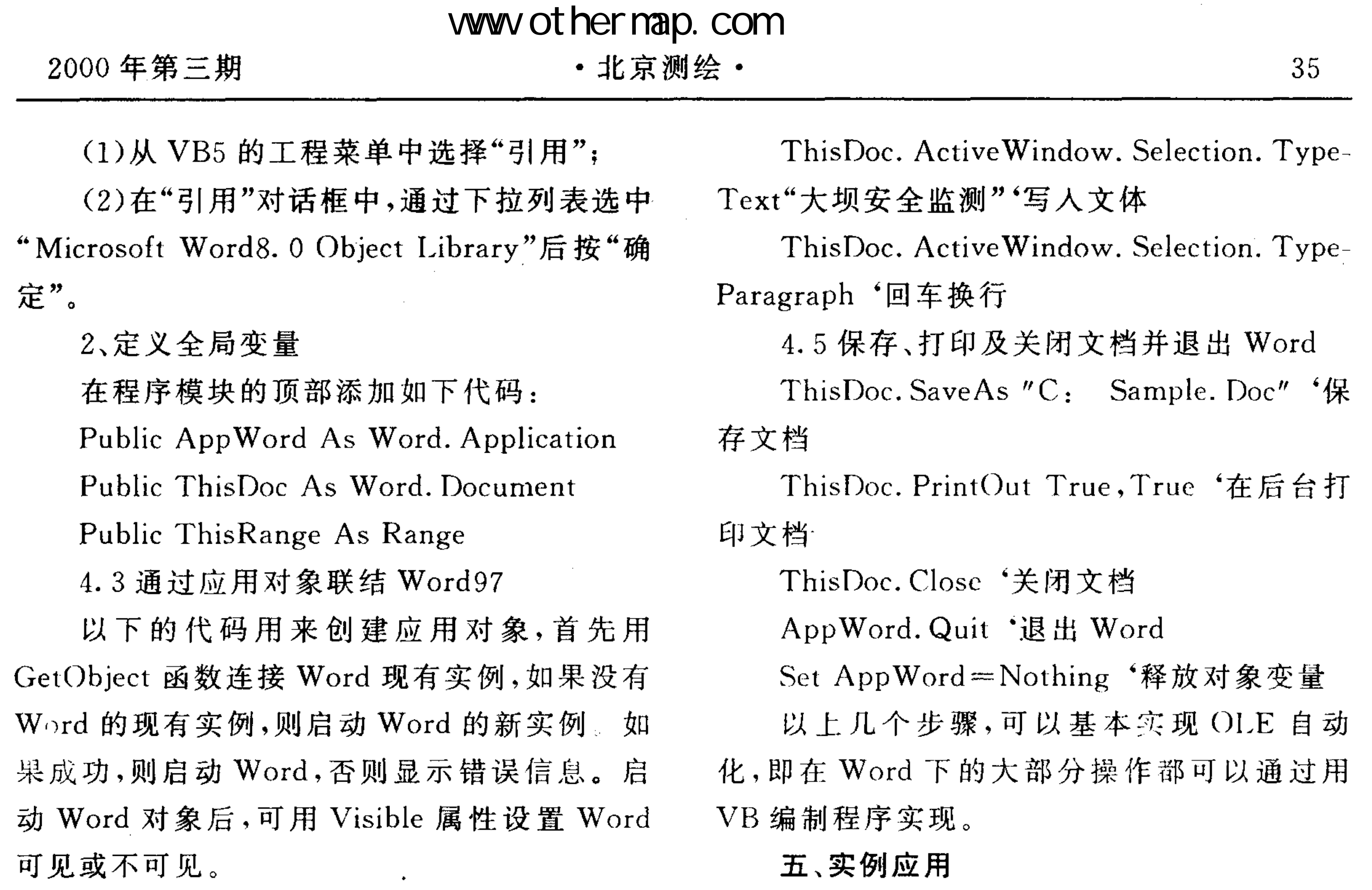

ThisDoc. ActiveWindow. Selection. Font.

笔者在开发大坝安全监测管理信息系统 时,利用上述步骤完成了月报、季报的自动生 成。在报告自动、智能生成过程中:

(1)VB 首先根据用户选择的时间段调用 数据库中的坐标数据计算出该时间段内各点的 位移、沉降变化量;

(2)根据坝区分布特点找出不同区域的位 移变化极大值、高程变化极大值,并将点名及其 变化量存于数组文件中。如十三陵大坝分为主 坝区、池盆区和西坡区三个区域,而主坝区又细 分为坝坡、北坡岩基、观测房和廊道,分别找出 坝坡、北坡岩基在一月时间(或一个季度)内的 位移和高程变化极大值。

 $(3)$ 通过 OLE 链接调用 Word 对象, 在自 动、智能生成报告文档的过程中将某区域变化 最大的点名及其变化量写入。

以上步骤生成了月报或季报的初稿,可用 Word97 或 Word2000 打开,针对实际情况进行 修改。

必须装有 VB5.0 (下转 43 页)

## www ot her nap. com

## 2000年第三期

## ・北京测绘・

在以往的 GPS 方位边计算中,由于方位计 算时所使用的计算公式复杂,且基线坐标差分 量的误差大小也并不十分明确,因此,在完成 GPS方位测量计算后并没有对短边 GPS 的方 位进行较为合适的精度估计,为了确保所计算 的 GPS 方位精度的可靠性,通常是利用经纬仪 再测定两条 GPS 方位边的夹角, 当利用(1)式

所计算得到的两条 GPS 方位边的夹角与利用 经纬仪测定的两条 GPS 方位边的夹角不超过 一定的限差时,就认为本次 GPS 测量的方位结 果没问题。事实上,对(1)式进行微分后并利用 误差传播定律可以推导出利用(1)式计算得到 的 GPS 方位的精度估计公式,即为(2)式。

 $m_{A_{12}} = \frac{\sqrt{(Z_{12}sinL_{1}cosB_{1})^{2}m_{X_{12}}^{2} + (Z_{12}cosB_{1}cosL_{1})^{2}m_{Y_{12}}^{2} + (X_{12}sinL_{1}cosB_{1} - Y_{12}cosB_{1}cosL_{1})^{2}m_{Z_{12}}^{2}}{(X_{12}sinB_{1}cosL_{1} - Y_{12}sinB_{1}sinL_{1} + Z_{12}cosB_{1})^{2} + (Z_{12}sinL_{1} + Y_{12}cosL_{1})^{2}}$  $(2)$ 

上式中:  $m_{A_{12}}$  为 GPS 方位边的中误差,  $(X_{12}, Y_{12}, Z_{12})$  为基线矢量坐标,  $(B_1, L_1)$  为基 准点的大地坐标, $(mX_{12}, mY_{12}, mZ_{12})$ 分别为基 线分量的中误差。

应当说明的是在(2)式中并没有考虑到点 位的对中误差和 GPS 接收机的相位中心误差, 因此,在进行 GPS 方位边的精度估计时,还应

#### 参考文献

[1] 国家测绘局:《全球定位系统(GPS) 测量规 范》,测绘出版社,1992

「2]国防科学技术工业委员会:《全球定位系统 (GPS)大地测量规则》,CJB2228-94 1996.2

 $[3]$ 熊建明:利用 Ashtech  $Z-12$  GPS 接收机进行 快速静态定位,建材地质,1997(3)

[4]熊建明:GPS 仪器检验中应注意的几个问题,

当考虑上述两个方面的因素,确保 GPS 方位边 精度估计的准确可靠。

或以上版本和 Word97 或以版本;

(2)该方法充分利用了 VB 可视界面的优 点和 Word 文字处理的功能,操作简单,任何不 熟悉 VB 和 Word 操作的用户都可以在较短时 间内生成所需的月度报告或季度报告;

(3)由于生成 Word 文档是暗中进行,可能 会有较长的等待时间,生成速度视微机性能快 慢不等; 

(4)虽说是智能、自动生成报告,但软件并 没有达到完全智能化的地步,实际可能还会碰 到许多无法分析、判断的情况,这时就需要用户 借助报表、过程变化图及现场情况进行综合分 北京测绘,1999(1)

析;

(5)我们目前只是对月报、季报实现了 OLE 自动化,对于年度报告限于经验暂时还无 法对其进行程序化处理。相信随着经验的积累 以及对软件的不断优化,完全实现 OLE 自动化 也将成为可能;

(6)OLE 自动化在变形监测中的应用对我 们来讲还是个新课题,目前只是处于实验阶段, 如有同行对此有兴趣,可参观我们的主页--"测绘之家"(http://www.cehui.yes8.com)进 行实例下载,您可以留言或用E-mail(haijun @yang.com.cn)进行交流。

and the control of the control of the control of the control of the control of the control of the control of the

 $\sim 10^{11}$ 

 $\mathcal{L}(\mathcal{L}(\mathcal{L}))$  and  $\mathcal{L}(\mathcal{L}(\mathcal{L}))$  . The contribution of  $\mathcal{L}(\mathcal{L})$  $\mathcal{L}(\mathcal{L}(\mathcal{L}))$  and  $\mathcal{L}(\mathcal{L}(\mathcal{L}))$  . The contribution of the contribution of  $\mathcal{L}(\mathcal{L})$